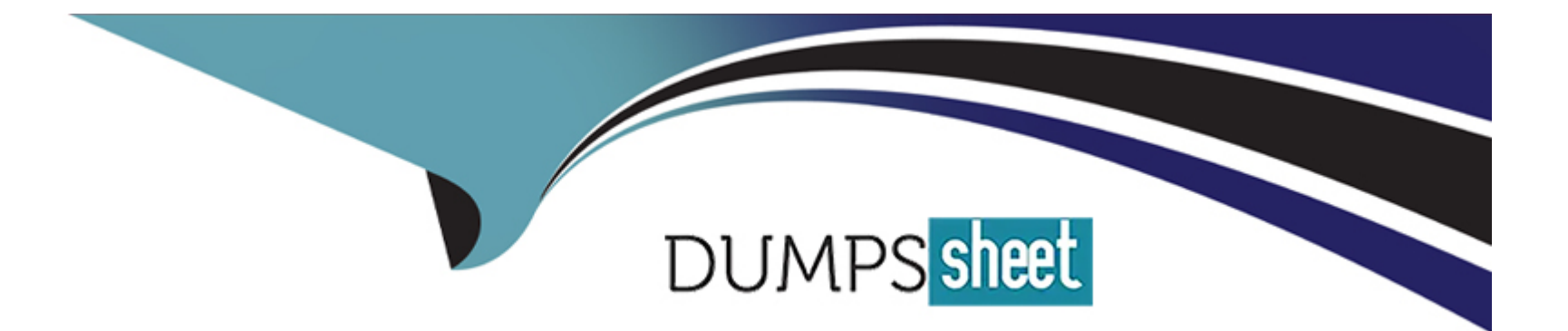

# **Free Questions for E20-260 by dumpssheet**

# **Shared by Dillard on 20-10-2022**

**For More Free Questions and Preparation Resources**

**Check the Links on Last Page**

### **Question 1**

#### **Question Type: MultipleChoice**

What is an EMC best practice for fault tolerance when zoning a VPLEX Metro together over Fibre Channel for successful communication between the sites?

### **Options:**

**A-** Zone each WAN-COM port to all WAN-COM ports in the other fabric.

**B-** Zone all WAN-COM ports to each other in both SAN fabrics within a single zone.

**C-** Zone each WAN-COM port to all WAN-COM ports in the other fabric.

Zone one Local-COM port to all WAN-COM ports in the other fabric for VPLEX Witness.

**D-** Zone all WAN-COM ports to each other in both SAN fabrics within a single zone.

Zone one Local-COM port to all WAN-COM ports in the other fabric for VPLEX Witness.

## **Answer:**

A

### **Question 2**

How many management Ethernet connections exist between the management server and the engines?

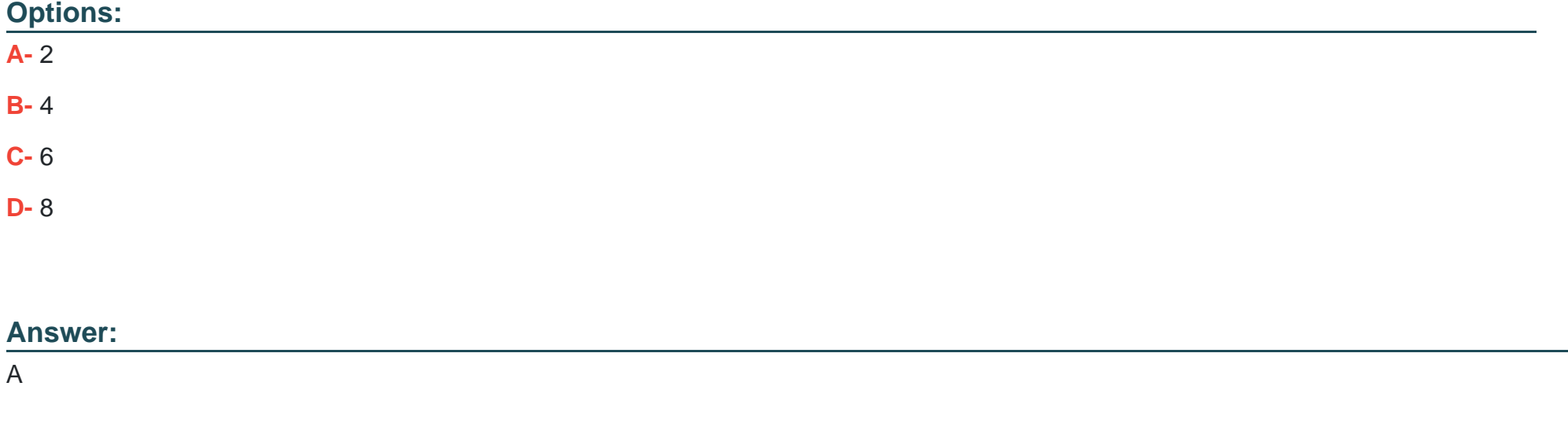

### **Question 3**

**Question Type: MultipleChoice**

Refer to the exhibit.

### <sup>2</sup> 10.126.96.19 - PuTTY

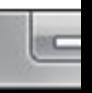

### VPlexcli:/clusters/cluster-1/consistency-groups/DD\_CG\_2> 11

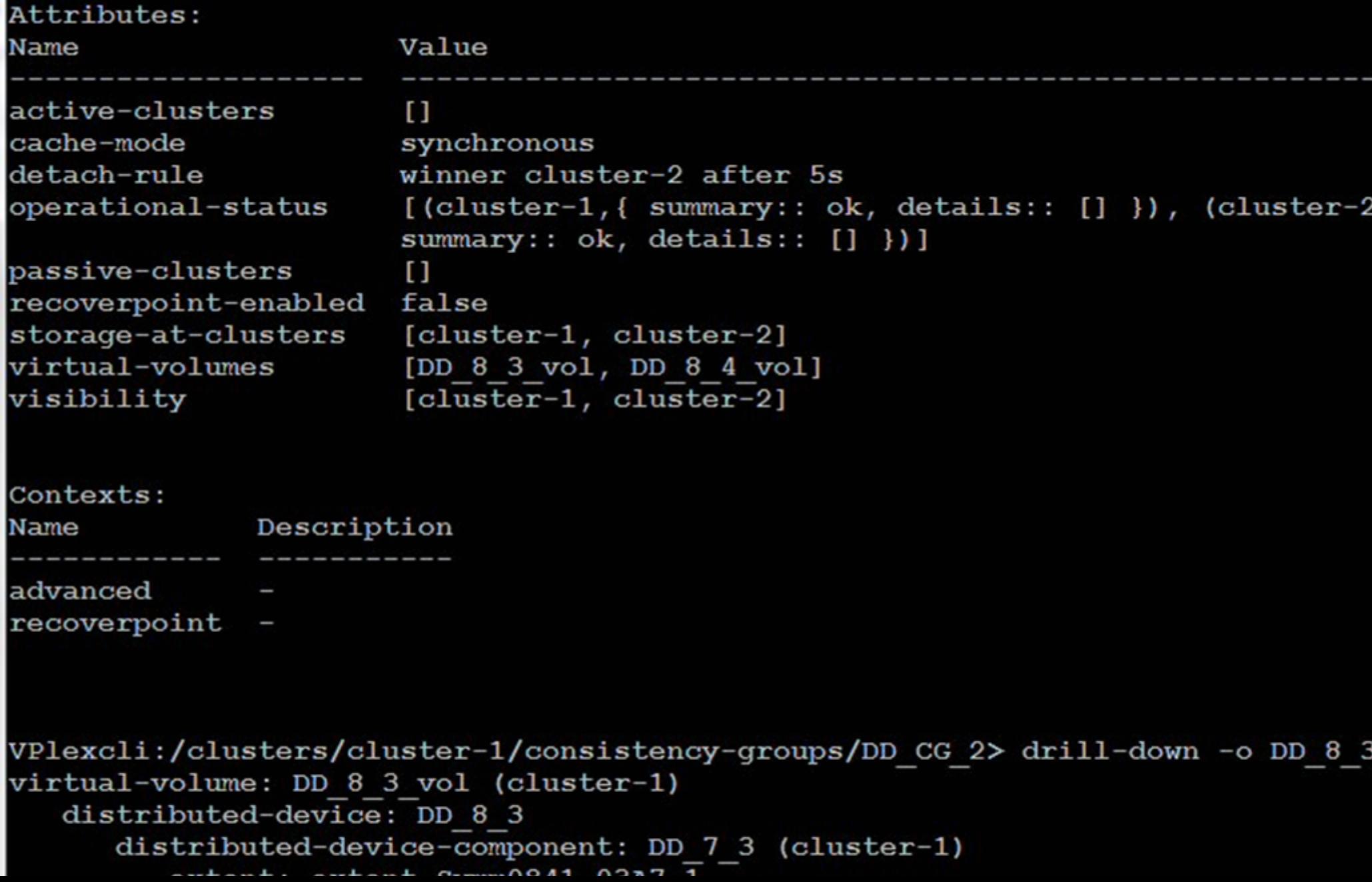

You have created a Distributed Device in a VPLEX Metro. You want to confirm you have chosen the correct volumes before performing a device mobility job within cluster-2. Which object will be the source for this operation?

#### **Options:**

**A-** DD\_8\_32012Nov26\_183659

**B-** extent\_Symm0841\_03A7\_1

**C-** Symm0841\_03A7

**D-** DD\_7\_3

### **Answer:**  A

### **Question 4**

**Question Type: MultipleChoice**

Refer to the exhibit.

#### System Status: EMC VPLEX™ Metro

Get a quick overall status and a summary of components in each cluster of your VPLEX™ Metro. Learn more...

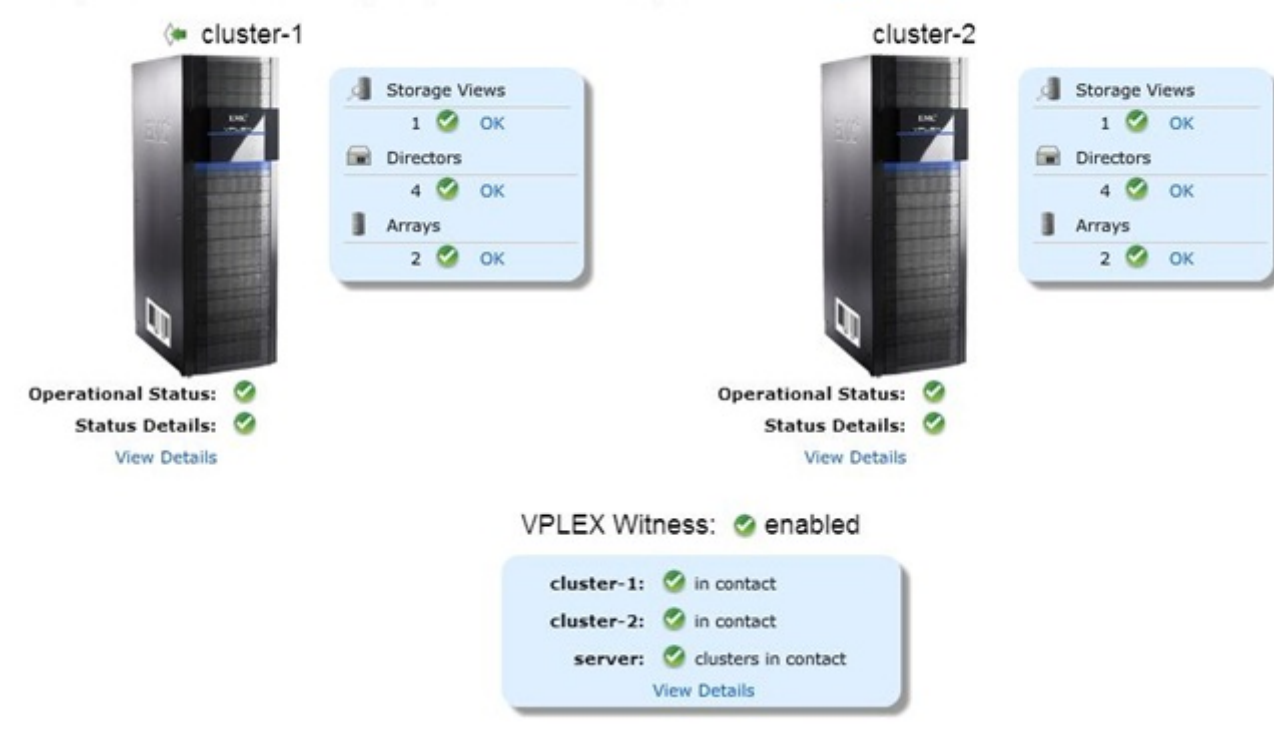

On which cluster is the GUI connected?

### **Options:**

**A-** Cluster-1

**B-** Cluster-2

### **C-** Cluster IP alias

**D-** VPLEXCLI must be used to determine which cluster is supporting the GUI

#### **Answer:**

A

### **Question 5**

**Question Type: MultipleChoice**

Refer to the Exhibit.

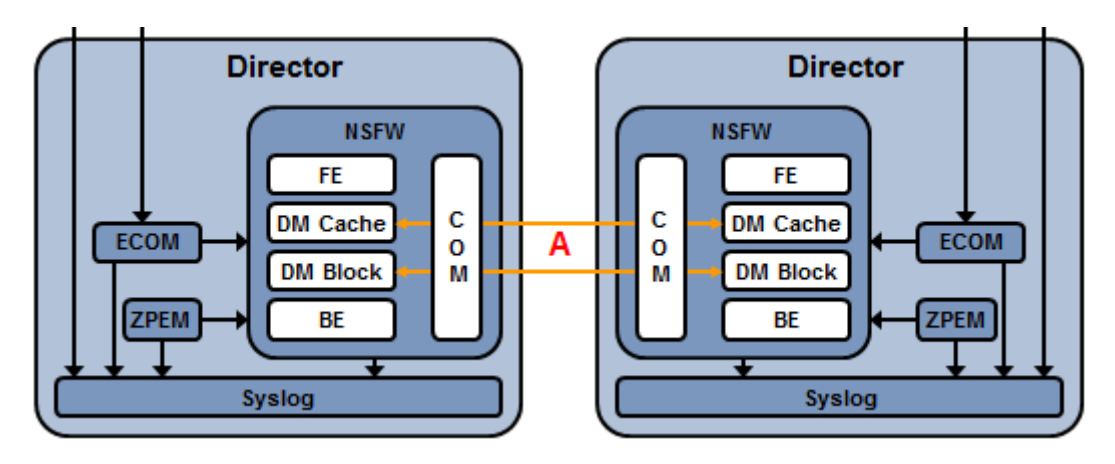

Based on this diagram of a single VPLEX engine, which protocol is represented by "A"?

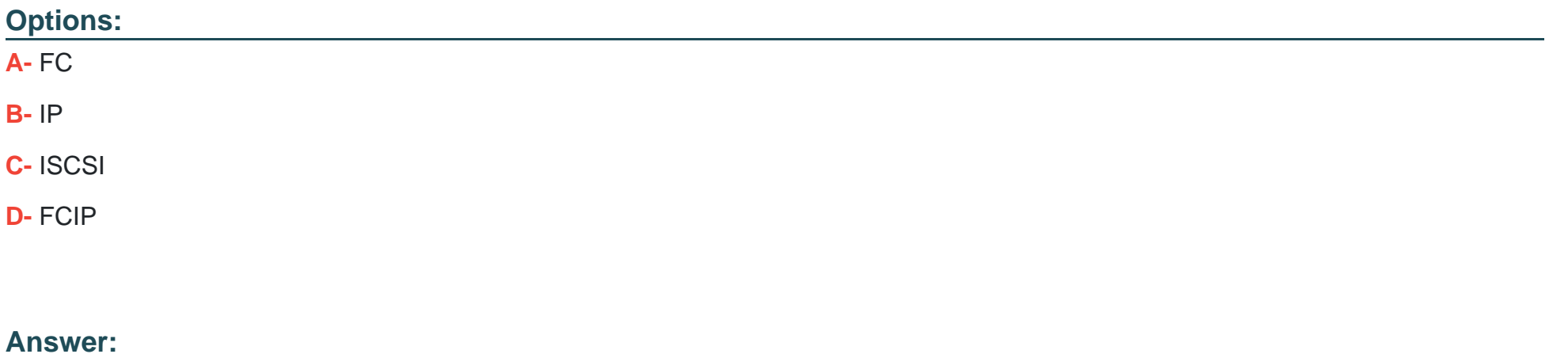

A

### **Question 6**

**Question Type: MultipleChoice**

Which is a best practice recommended for VPLEX Metro inter-cluster WAN settings?

**Options:** 

- **A-** Always use the defaults
- **B-** Allow auto-negotiation to select the optimal transmission rate
- **C-** Always set the MTU to 9000
- **D** Tune the network parameters according to the specifics of the configuration

#### **Answer:**

#### $\mathsf{D}$

### **Question 7**

**Question Type: MultipleChoice**

Do virtual volumes need to be taken off-line prior to upgrading VPLEX software, and why or why not?

#### **Options:**

- **A-** Yes, to preserve data integrity
- **B-** Yes, because the host-based multi-pathing software provides direct access during the upgrade
- **C-** No, because VPLEX software can be upgraded non-disruptively

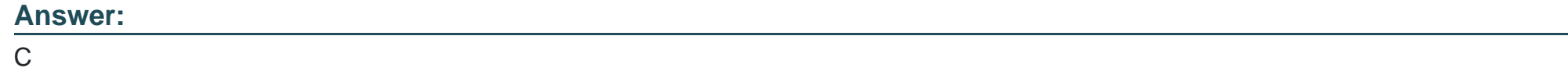

### **Question 8**

### **Question Type: MultipleChoice**

You have added a new storage array to your environment, but VPLEX, does not see it. Which VPlexcli command will display the new storage array?

### **Options:**

- **A-** clusters/cluster-/storage-elements/storage-arrays/array re-discover
- **B-** /array claim -s
- **C-** /clusters/cluster-//storage-elements/storage-arrays>array used-by-array
- **D-** connectivity validate-be

A

### **Question 9**

#### **Question Type: MultipleChoice**

In a VPLEX Metro with Witness, which command checks the status and uptime of VPN, and returns the remote VPLEX management IP address and the witness public IP address?

#### **Options:**

- **A-** shell command sudo /usr/sbin/ipsec statusall
- **B-** vplexcli command cluster status
- **C-** shell command /sbin/ifconfig
- **D-** vplexcli command VPlexadmin show

#### **Answer:**

A

### **Question 10**

#### **Question Type: MultipleChoice**

Click on the calculator in the upper left corner. You have a perpetual performance monitor running on director 1-1-A . The data being monitored is growing at a rate of 2 MB per minute. At the current data rate, how far back in time will this monitor be able to reach?

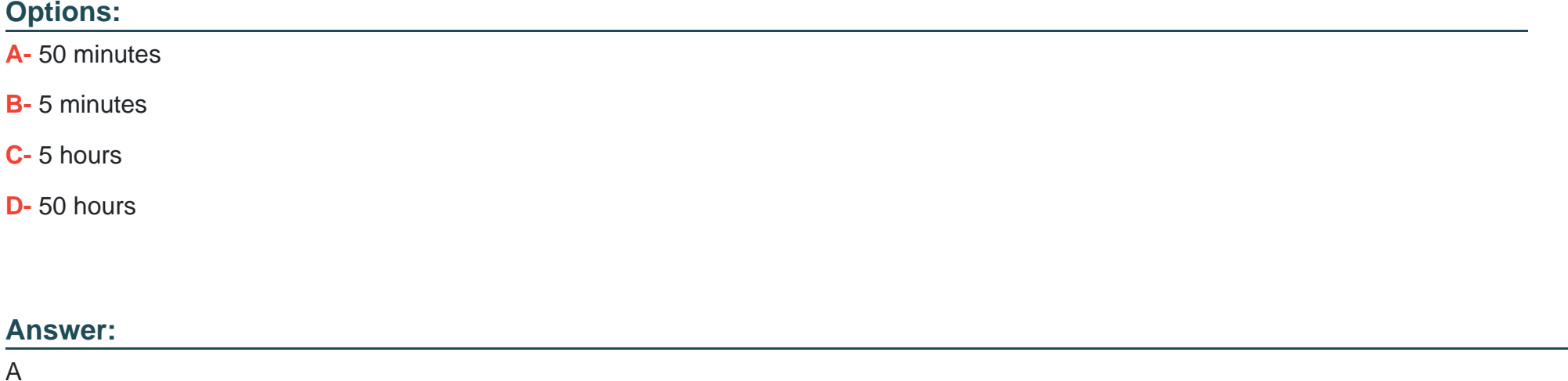

**Question 11**

**Question Type: MultipleChoice**

Which type of statistics are used to track latencies, determine median, mode, percentiles, minimums and maximums?

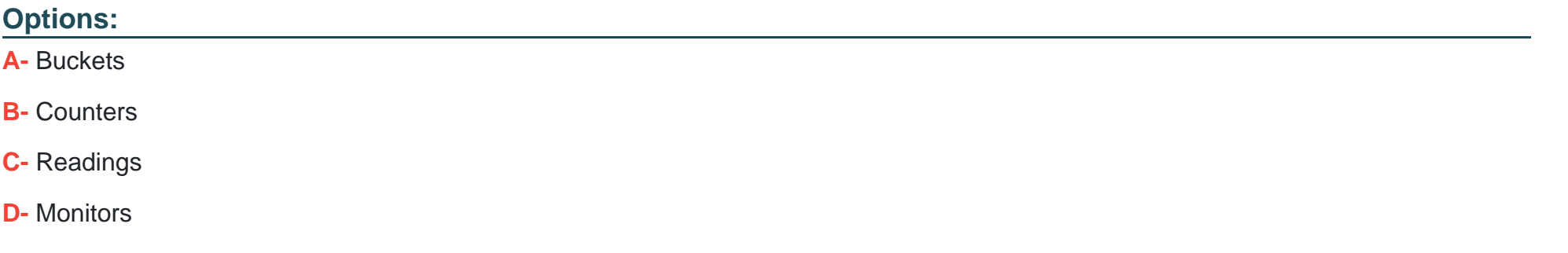

#### **Answer:**

A

To Get Premium Files for E20-260 Visit

[https://www.p2pexams.com/products/e20-26](https://www.p2pexams.com/products/E20-260)0

For More Free Questions Visit [https://www.p2pexams.com/dell-emc/pdf/e20-26](https://www.p2pexams.com/dell-emc/pdf/e20-260)0